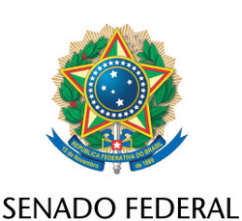

## **REQUERIMENTO Nº DE - CRA**

Requeiro, nos termos do art. 93, I, do Regimento Interno do Senado Federal, que na Audiência Pública objeto do REQ 13/2023 - CRA e do REQ 15/2023 - CRA, com o objetivo de instruir o PL 2159/2021, que "dispõe sobre o licenciamento ambiental; regulamenta o inciso IV do § 1º do art. 225 da Constituição Federal; altera as Leis nºs 9.605, de 12 de fevereiro de 1998, e 9.985, de 18 de julho de 2000; revoga dispositivo da Lei nº 7.661, de 16 de maio de 1988; e dá outras providências", seja incluída a Comissão de Meio Ambiente.

Proponho para a audiência a inclusão dos seguintes convidados:

- a Senhora Suely Araújo, Observatório do Clima OC;
- representante Confederação da Agricultura e Pecuária do Brasil -
- CNA;

• o Doutor Marcos André Bruxel Saes, Associação Nacional das Empresas de Loteamento e Desenvolvimento Urbano - AELO e Sindicatos das Empresas de Compra, Venda, Locação ou Administração de Imóveis Residenciais ou Comerciais de SP e outros Estados - SECOVI;

- representante Instituto Brasileiro de Mineração IBRAM;
- o Doutor Alexandre Uhlig, PhD em Desenvolvimento Sustentável, Físico, Mestre e Doutor em Energia pela Universidade de São Paulo;
	- representante Fórum de Associações do Setor Elétrico FASE.

Sala da Comissão, 23 de maio de 2023.

**Senadora Tereza Cristina (PP - MS)**